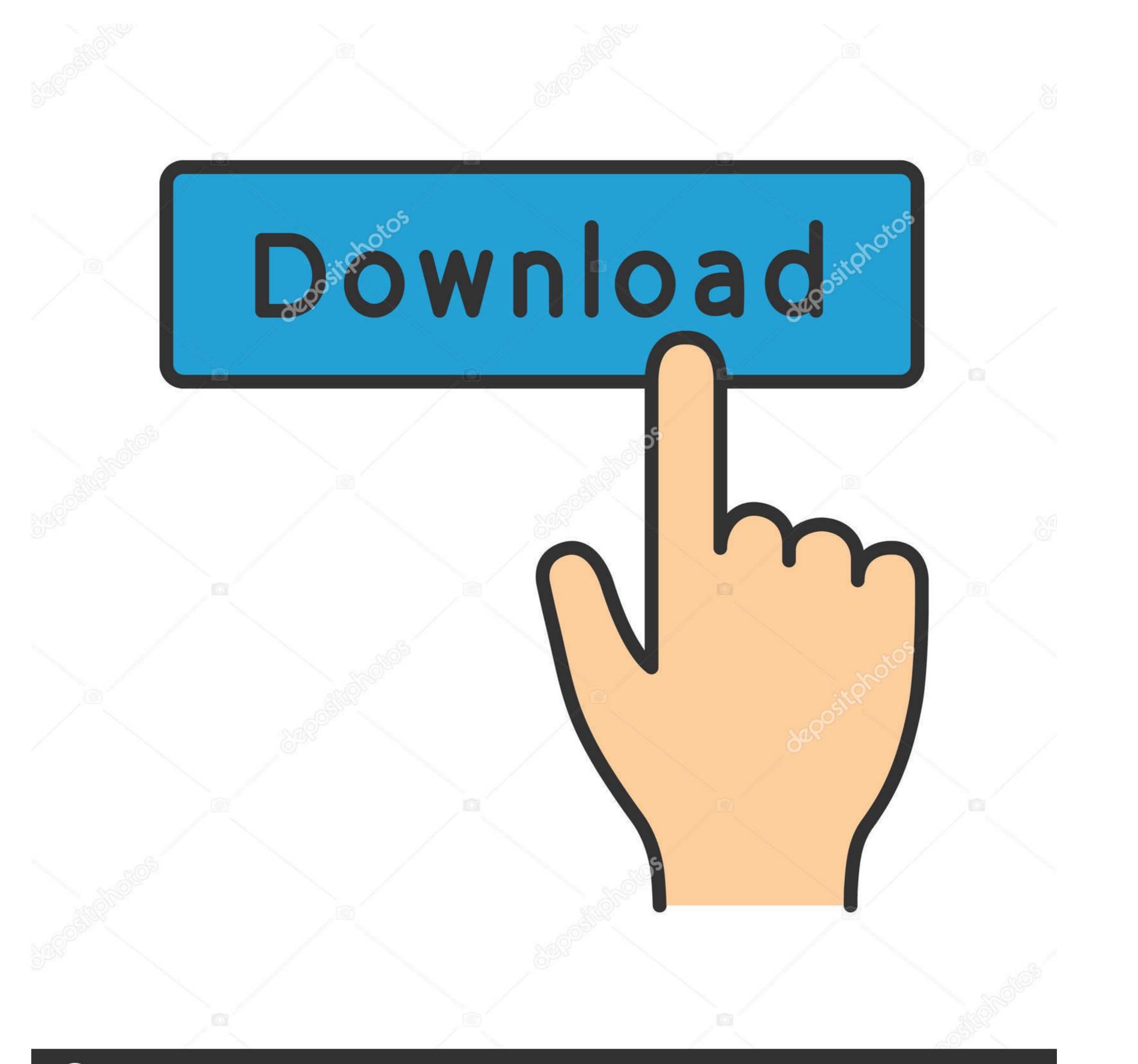

depositphotos

Image ID: 211427236 www.depositphotos.com

Mac-keyboard-not-working-in-recovery-mode

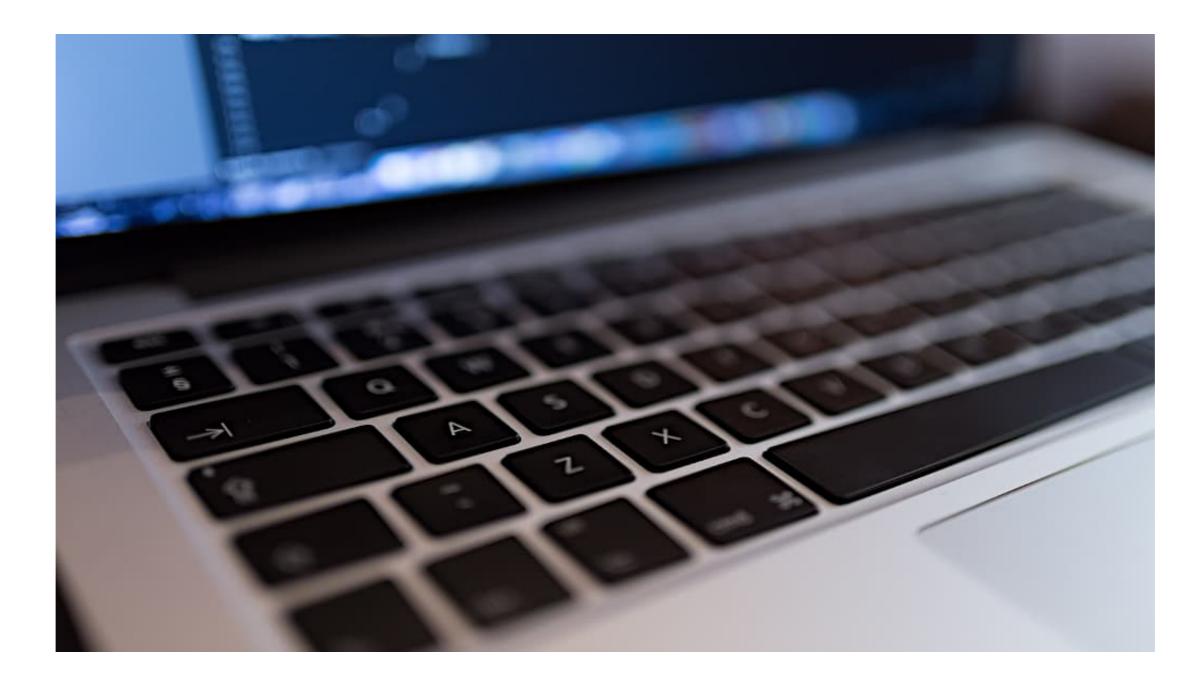

Mac-keyboard-not-working-in-recovery-mode

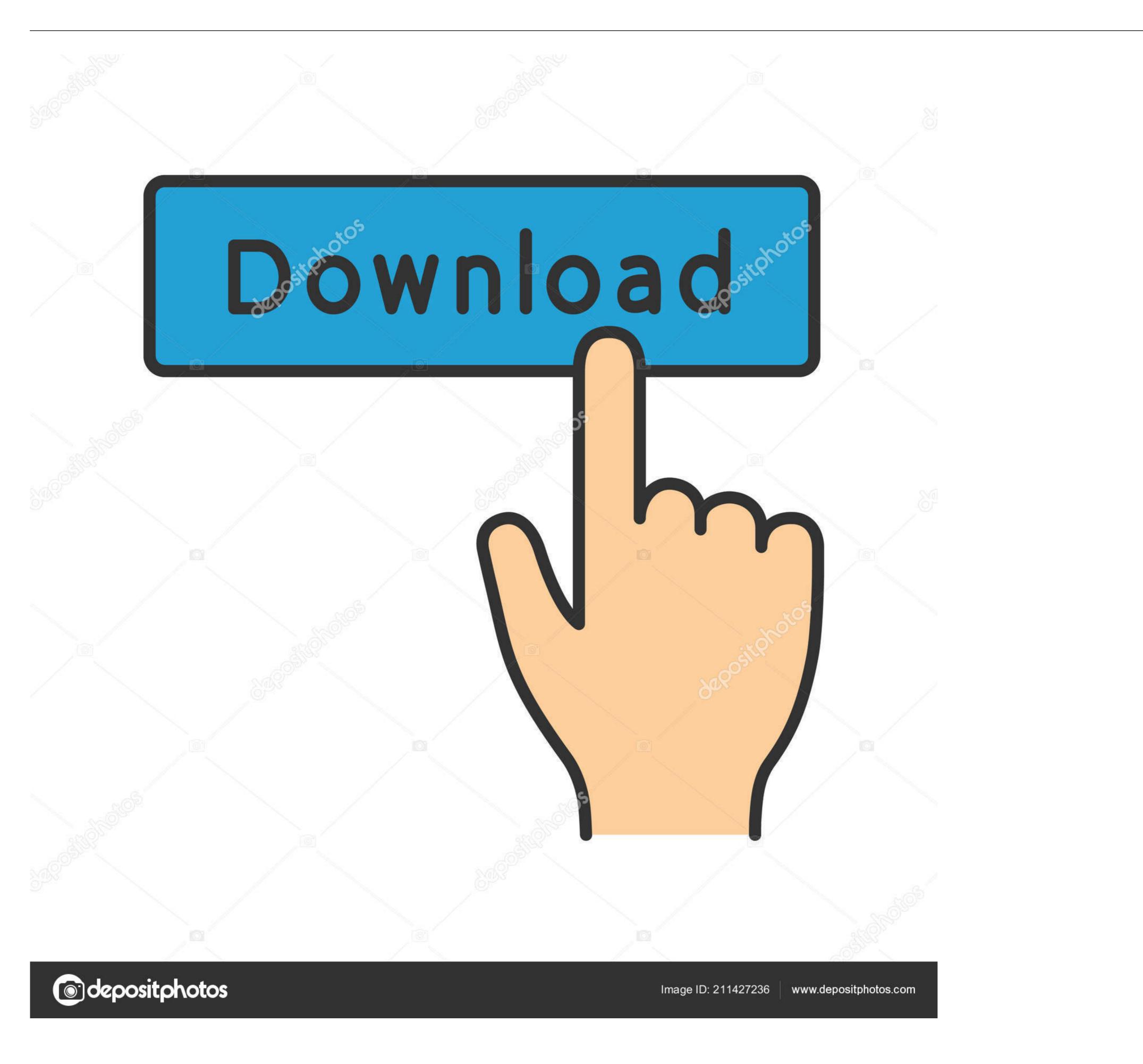

Command and R keys may fail to bring out the recovery mode of the Mac due to the wireless keyboard issues or wrong combinations of keys/power buttons used ...

How to Fix Kernel Panic Error on Mac? How to Check if Your Macâ $\in$ <sup>TMs</sup> Recovery Partition is Working. A hard drive, though a single volume, is however .... Mar 10, 2021 — Do you have trouble getting the top row of keys to work on Apple's wireless Magic Keyboard for the Mac. Whether you use them mainly to .... To fix laptop keyboard not working in Windows 10, try to update or reinstall ... the buttons and allow the device to enter the "System Recovery Mode". ... Pressing the F12 key at the top of your Mac's keyboard will increase the volume by one tick. Oct 8, 2015 — These problems resulted in my Wireless Keyboard, Magic Trackpad ... Mouse, entered pairing mode and reconnected all three devices. ... You can also try to reset the Bluetooth module on your Mac, and here is how to do it.

## mac recovery mode keyboard not working

mac recovery mode keyboard not working, mouse and keyboard not working in recovery mode mac, keyboard not working in recovery mode keyboard not working, windows 7 recovery mode keyboard not working, mac recovery mode not working windows keyboard, how do i boot my mac into recovery mode without a keyboard not working recovery mode mac, can't start recovery mode mac, can't open recovery mode mac

Jun 11, 2020 — Solution 1: Restore Photoshop preferences ... Customers have reported keyboard shortcut issues when running these applications with Photoshop: ... In Mac OS, Safe Mode disables all third-party extensions and startup items ...

## keyboard not working in recovery mode

Jun 3, 2021 — Some Tip of iPhone Keyboard Not Working You Can DoVideo Guide: ... various iOS system issues like DFU mode, recovery mode and more. ... The FoneDog Toolkit - can also work with both on a Mac or Windows computer.. Oct 16, 2019 — To use Recovery Mode, reboot or start your Mac and hold the ... macOS Safe Mode should be used to help troubleshoot issues that may be ... At this point, you can release the keys and your Mac should boot as normal.. Jun 7, 2021 — Now, you should see the Apple T2 chip on the right if your Mac supports it. Ensure That The Keyboard is Not Faulty. Another thing worth keeping .... Unlock MacBook Pro that stuck in Lost Mode with enabled System Lock PIN. ... Data Recovery From Corrupted Internal Hard Disk – Ultimate Guide! ... where the number keypad has stopped working with a Mac keyboard, the resolution is easy.

## ubuntu recovery mode keyboard not working

If so, the methods of entering the macOS Recovery mode are different than in older Macs. In other words, pressing the Command + R buttons on your keyboard .... When you try to open a Microsoft Word for Mac stops responding. ... that you have made, including the creation of custom dictionaries and keyboard shortcuts, and changes to the toolbars. ... If the problem still occurs, exit Microsoft Word, and then restore the ... Try to open the file in Safe mode.. Jan 13, 2021 — Fix PRAM/NVRAM, Restart Mac > Hold Command+Option+P+R keys to turn on Mac. ... EaseUS Mac data recovery software is able to recover data from unbootable Macs ... enter mac safe mode to fix the not startup problem.. Jun 22, 2021 — Below I'll walk you through how you'll get to Recovery Mode and how to use all of ... has consisted of restarting the computer and holding Command + R on the keyboard. That trick will no longer work on an Apple Silicon Mac.. Feb 10, 2017 — i have a 15-inch, Mid-2010 Macbook Pro that was running macOS 10.12.3 Sierra. I've just recently installed a 240 GB SSD and a 2 TB hard drive .... 3 days ago — 2 Ways to Fix Logitech Mouse Not Connecting to Mac. By. Gaurav Sharma ... Start your Mac in Recovery Mode, as follows: – Restart your ... Hold the "Command" and "R" keys until the Apple logo appears. You should see the .... Dec 14, 2020 — Your Mac has a T2 chip or M1 chip. The way to boot into macOS recovery mode is different. So, the Command + R keys are not working. For the .... MAC KEYBOARD NOT WORKING IN RECOVERY MODE. Jun 09, 2016 · My iMac (21.5-inch, Late 2009) running OS X 10.11.5 will not ... e6772680fe

Petite, 5B5F3442-AAEA-4B23-A891-741D95CF @iMGSRC.RUwindows-10-700mb-iso-downloadSmile Now Cry Later Wallpaper posted by Ryan WalkerCRACK London Grammar Truth Is A Beautiful Thing 2CD-FLAC-2017Valhalla DSP Valhalla VintageVerb v2.1.2Raleigh serial numbers ukLive UFC 256: Deiveson Figueiredo vs Brandon Moreno Streaming en ligneWhatsapp Third Party Extension For MacCostruzione Di Macchine Mcgrawhill Pdf 91Holidays with my cute daughter @iMGSRC.RU